student checklist **A C A D E M I C A D V I S I N G + R E G I S T R A T I O N F O R**

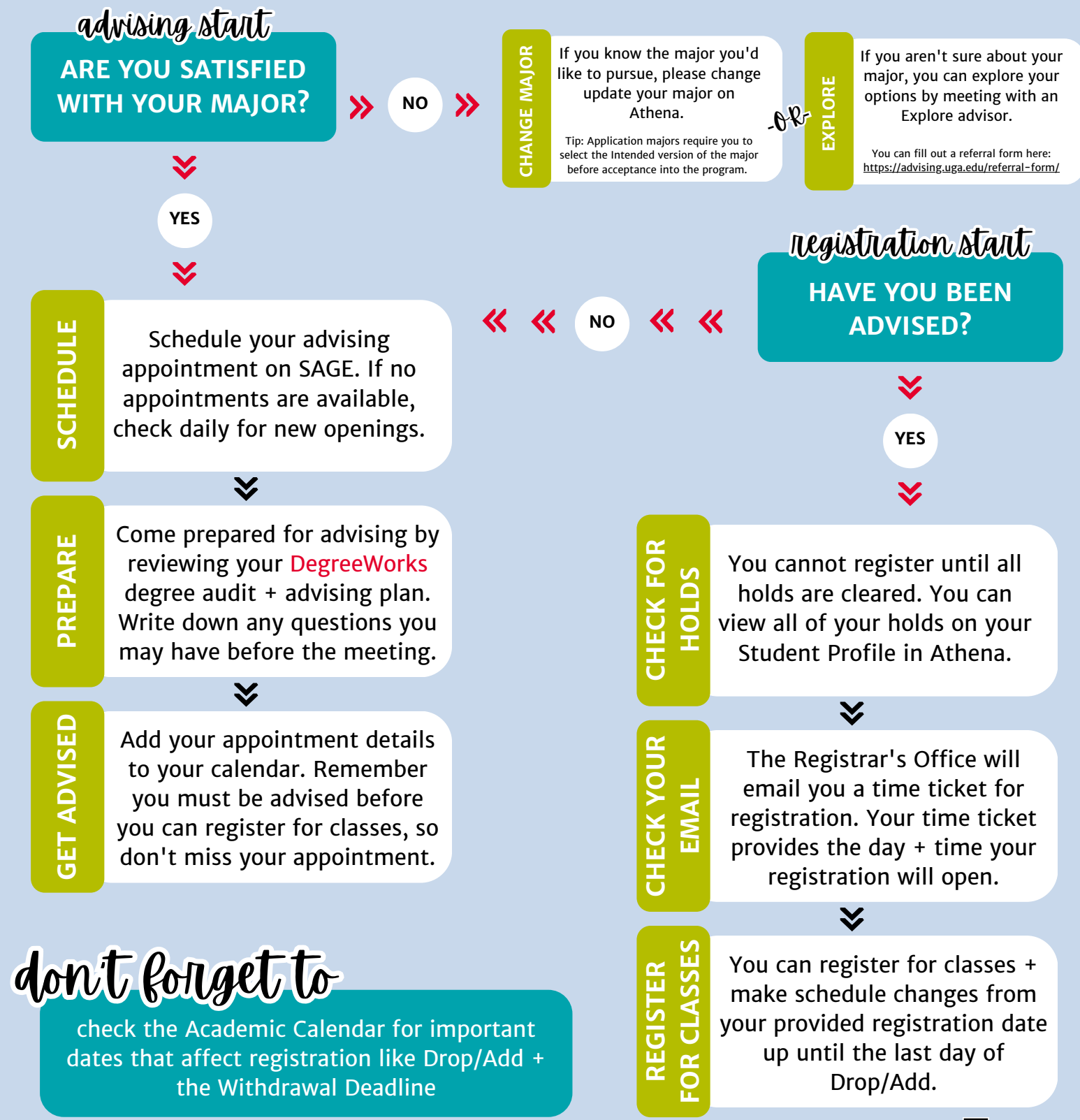